## *Logging into Canvas*

1. Navigate to [canvas.troy.edu](https://canvas.troy.edu/)

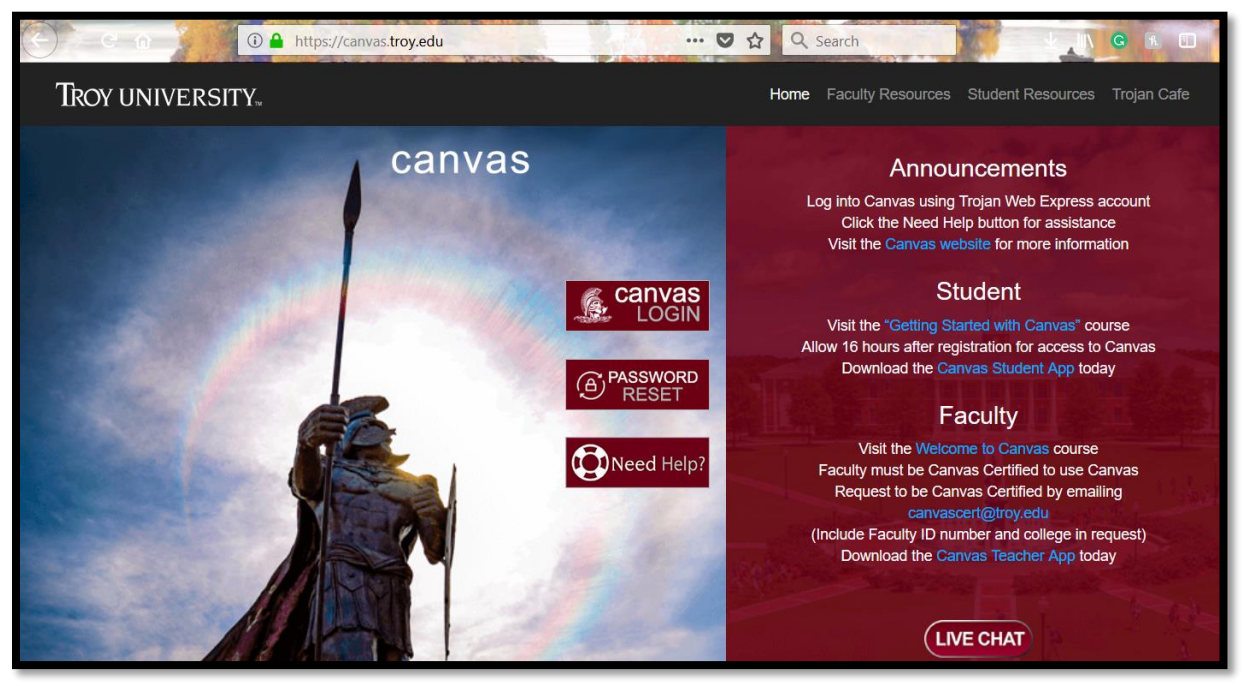

2. Select "Canvas Login"

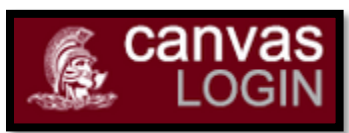

3. Enter your Trojan Web Express username and password

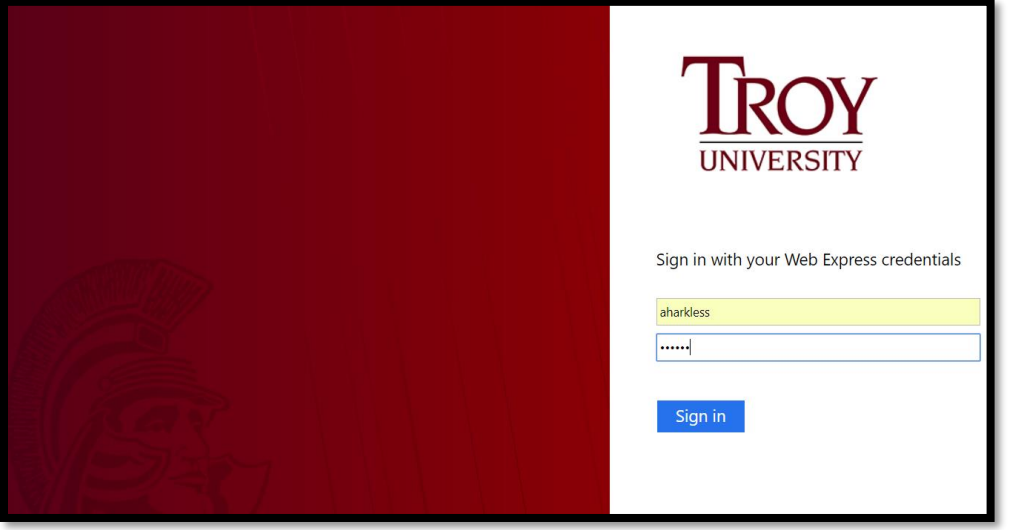